**NOM :** Classe : **Prénom :** Prénom : **Classe** : **Classe** : **Classe** : **Classe** : **Classe** : **Classe** : **Classe** : **Classe** : **Classe** : **Classe** : **Classe** : **Classe** : **Classe** : **Classe** : **Classe** : **Classe** : **Classe**

# **Fiche de cours : Evaluer la fiabilité d'un site internet (B2i 4.3)**

**Sur Internet, tout le monde peut créer son site, sans que le contenu de celui-ci soit vérifié par un organisme. Il est donc nécessaire de faire preuve d'ESPRIT CRITIQUE pour savoir si les informations trouvées sont fiables ou non.** 

### L'adresse du site fournit des indices sur sa nature :

**Pour sélectionner un site parmi les résultats proposés par le moteur de recherche, commencer par regarder comment se compose l'adresse.** 

Il existe deux types d'extensions :

#### **Les extensions géographiques :**

 $.fr = France : .ca = Canada...$ 

#### **Les extensions génériques peuvent renseigner sur la nature du site**

**.com :** au départ réservé aux sites commerciaux, mais est très vite devenu le suffixe de marque sur Internet.

**.net** : destiné aux acteurs de l'internet (fournisseur d'accès internet, créateur de site, hébergement…).

**.org** : organisations diverses, à but non commercial.

**.edu** : sites d'enseignement, du domaine éducatif.

**.gouv**: sites gouvernementaux :

ex : http://www.sante.gouv.fr/.

**.mil** : extension réservée à l'armée.

**.biz** : site d'affaire, de commerce.

**.eu** : extension du site de l'Union européenne.

**.info** : site des services d'information.

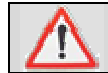

Les documents publiés sur Internet sont comme les documents écrits sur support papier, soumis aux **droits d'auteur**.

## Questions pour évaluer la fiabilité du site

- **QUI ?** S'interroger sur **l'ORIGINE** de l'information.
	- Rechercher **l'auteur**, en particulier dans les rubriques du type « **mentions légales** », « **qui sommesnous** », « **à propos** », « **contactez-nous** »...
	- **L'auteur** doit pouvoir être **facilement identifié** (qui est-ce), si possible avec des précisions permettant d'en savoir plus sur son parcours professionnel, ses activités..., et il doit pouvoir être **contacté** si besoin.

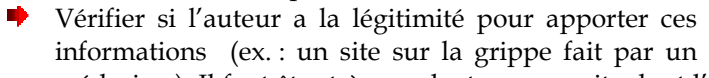

Tout site web est forcément créé par un auteur, qui peut être une personne, un organisme, ou une entreprise commerciale, mais celui-ci n'est pas toujours mentionné ou identifié.

médecin...). Il faut être très prudent avec un site dont l'auteur n'est pas identifié (pas de nom, aucune précision) : qui se cache derrière ce site ? Dans quel but l'a-t-il créé ?

## **QUOI ? De quoi parle ce site ?**

- Quelles **informations** y trouve t-on ?
- De quel site s'agit-il : est-ce un forum, un blog, un site institutionnel ?

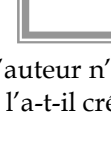

Λ

╱╲

Attention aux forums où le tout venant exprime ses opinions personnelles mais sans arguments, souvent sous un pseudonyme qui ne permet pas de vérifier si elles ont les compétences requises.

**.travel** : pour le voyage, le tourisme.

**.biz** : utilisé pour les sites d'affaire, le « business », les entreprises.

**.name**: sites particuliers.

**.pro** : sites de professionnels qualifiés.

**.coop**: extension créée pour les sites des coopératives.

**.aero** : pour l'industrie aéronautique.

**.museum** : musées.

**.jobs** : pour les sites d'emploi

**.mobi** : extension des sites de service internet pour mobil

### **POURQUOI ? S'interroger sur le but du site : dans quelle intention a t-il été créé ?**

- Informer ?
- Vendre quelque chose ?
- Satisfaire l'ego de quelqu'un qui se met en valeur ?
- Essayer de faire adhérer à des idées ?

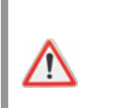

Attention aux sujets sensibles : santé, religion, manipulations génétiques… (ex : site pour ou contre les OGM ?)

- **QUAND ? Chercher les dates de création et de mises à jour.**
- **OÙ ? Pays d'origine du site.**
- **COMMENT ? Observer comment sont présentées les informations, si elles sont structurées, si la navigation est aisée.**
	- Ne pas se laisser piéger par **l'apparence** du site.
	- Chercher s'il y a de la **publicité** ; l'accès à l'information est-il gratuit ou payant ?
	- Vérifier si le **style** est correct, s'il n'y a pas de fautes **d'orthographe**.
	- Les informations correspondent-elles à votre **niveau de connaissance** ? Si les informations sont trop difficiles à comprendre, c'est que le site ne s'adresse pas à un élève de lycée (il peut s'agir d'une thèse, d'un rapport à destination d'experts...), il faut chercher un autre site.

#### A RETENIR **: Evaluer la fiabilité des informations trouvées sur Internet : Les bons réflexes à adopter (diaporama)**

………………………………………………………………………………………………………………………………….… ……………………………………………………………………………………………………………………………………. ……………………………………………………………………………………………………………………………………. …………………………………………………………………………………………………………………………………… ……………………………………………………………………………………………………………………………………. ……………………………………………………………………………………………………………………………………. …………………………………………………………………………………………………………………………………… . ………………………………………………………………………………………………………………………………….. ……………………………………………………………………………………………………………………………………. ……………………………………………………………………………………………………………………………………. ……………………………………………………………………………………………………………………………………. …………………………………………………………………………………………………………………………………… ……………………………………………………………………………………………………………………………………. …………………………………………………………………………………………………………………………………… .…………………………………………………………………………………………………………………………………… ……………………………………………………………………………………………………………………………………

BON A SAVOIR : Penser à utiliser **BCDI**, la base de données du lycée, sur laquelle les **adresses de sites** ont été vérifiées par des professeurs-documentalistes et correspondent au niveau et aux programmes des élèves de lycée.

Accessible à l'adresse http://195.101.149.217:8082/bcdiweb/bcdiweb.cgi/data ou à partir du blog du CDI du Lycée Lamartine : http://lewebpedagogique.com/cdilycelamartinemcon / (onglet BCDI web)